**AdSense Crack Download For PC**

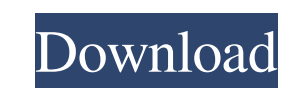

# **AdSense Crack+ Activation Code Free Download [Win/Mac]**

The AdSense gadget stores the last 25 impressions and CTR of the AdSense ad to an ASP.NET session variable. It then aggregates the impressions and CTR data for the last 100 items, the last 24 hours and the last 7 days to 3 the last 24 hours and stores them in a cached variable. Version 2.0 Update Version 1.0 Before AdSense After AdSense Version 2.0 Before AdSense After AdSense adget stores the last 25 impressions and CTR of the AdSense ad to last 100 items, the last 24 hours and the last 7 days to 3 variables. The gadget also calculates the total impressions, CTR and the average impression/CTR for the last 7 days and the last 24 hours and stores them in a cach simple. It comes with a file named AdSense.ASP in your ASP.NET root directory. All you have to do is copy this file to your root directory, name it accordingly and simply run it by entering the URL to your AdSense gadget i directory. For the AdSense gadget to work properly, you need to have IIS 6.0 running on your machine and the following configuration settings in your web.config file: AdSense Initialization If you're deploying the AdSense a custom section in your web.config file. The AdSense gadget has two initialization methods: Inline and Ajax. The Inline method loads the whole AdSense gadget on every visit to your site. The Ajax method requests only the Usage For example, you can

### **AdSense Crack + [Latest] 2022**

- Keywords (KW) – Search (KW) - Search (Topic) (KW) – Search (Topic) (KW) – Topic (KW) – Topic (KW) – Topic (KW) – Topic (KW) – Topic (KW) – Topic (KW) – Page - Page (KW) – Page - Page (KW) – Page - Page (KW) – Page - Page Download Keywords (KW) - Keywords (KW) - Keywords (Topic) (KW) - Keywords (Topic) (KW) - Keywords (Topic) (KW) - Keywords (Topic) (KW) - Keywords (Topic) (KW) - Keywords (Topic) (KW) - Keywords (Topic) (KW) - Keywords (Top - Keywords (Topic) (KW) - Keywords (Topic) (KW) - Keywords (Topic) (KW) - Keywords (Topic) (KW) - Keywords (Topic) (KW) - Keywords (Topic) (KW) - Keywords (Topic) (KW) - Keywords (Topic) (KW) - Keywords (Topic) (KW) - Keyw (KW) - Keywords (Topic) (KW) - Keywords (Topic) (KW) - Keywords (Topic) (KW) - Keywords (Topic) (KW) - Keywords (Topic) (KW) - Keywords (Topic) (KW) - Keywords (Topic) (KW) - Keywords (Topic) (KW) - Keywords (Topic) (KW) -

## **AdSense 2022**

This is a Google AdSense gadget that pulls the last 30 Google AdSense ad groups in the sidebar. Please note that there are at least a few known issues with the implementation. See the list below for details. Issues: Might that is deprecated. Will be deprecated soon and be removed. ## Live Demo Live demo: [AdSense Gadget](## Installation - I'm sorry to report that this gadget has yet to be officially submitted for inclusion. As a result, it or 100% functionality. More details in the next section. - The installation instructions are as follows. - Go to your Google AdSense account and create an AdSense site. Then select your publisher ID and create an AdSense s ID\* with your actual Google AdSense publisher ID) - Copy the service file to your project's `Resources/GoogleAdsService` folder - Drag the \*\*GoogleAdsService.swift\*\* file into the same folder with your \*\*ViewController.swi //Google AdSense service. let googleAdsService = GoogleAdsService() //Enable the AdSense Gadget. googleAdsService.enableGadget(fromGadgetURL: "",

### **What's New in the?**

Pulls the current price of a stock or commodity from an exchange and displays it in the sidebar or center. Installs: Deploys a small gadget that works with the AdSense API. Usage: Set up your AdSense API key. It can be on powered by AdSense for Content API. Tip: To avoid the "do you want to download?" dialog, the AdSense gadget will only work with https. The gadget will report only to the pages it has access to. If your site has multiple do page where the gadget lives. This will redirect back to the callback URL and tell you if the AdSense gadget was accepted by the user. Once the gadget, the AdSense gadget will automatically start to load. Once the gadget st will display the gadget in a side panel. It's up to you how to display the gadget. The gadget can be placed into the side panel, the left or the right. It can be inside a frame or not. You can even disable it by setting it gadgets, you can configure which one you want to display. If you want to display the current page's AdSense gadget, set display\_adsense to true in your gadget's settings. If you want to display another gadget, set display\_ cookie or in the page itself. There is a cookie named adsense\_currency, which holds the currency you've chosen. You can remove the gadget by setting the false property object. You can remove all gadgets by setting the allo few seconds before it begins to work again. The main gadget will always start first. Edit this gadget to remove or replace the AdSense device

# **System Requirements:**

Processor: Intel Core 2 Duo 2.4GHz/AMD Athlon X2 2.8GHz Memory: 2GB Hard Disk: 5GB free space Video: NVIDIA GeForce 8600M GT/AMD Radeon HD 2600XT Recommended: Processor: Intel Core i3 or AMD FX-9590 Memory: 8GB Video: NVID ------------------------------------------------------ Game-Mode Features

[http://zyynor.com/upload/files/2022/06/nEg7eZAYUJ4xw1J3OMwE\\_05\\_24014c952287cc8f21578eb62c72830f\\_file.pdf](http://zyynor.com/upload/files/2022/06/nEg7eZAYUJ4xw1J3OMwE_05_24014c952287cc8f21578eb62c72830f_file.pdf) <https://domainmeans.com/handmade-toolbox-crack-download-pc-windows/> <https://stylovoblecena.com/ab-complete-ping-crack-registration-code-free-download-latest-2022/> <https://perpbetverptestbed.wixsite.com/nabaclecon::nabaclecon:uJqM5oDBij:perpbetverptestbedpuhora@mail.com/post/basiccalc-crack-pc-windows> <http://www.kotakenterprise.com/?p=38822> <https://www.herbariovaa.org/checklists/checklist.php?clid=15088> <https://serv.biokic.asu.edu/pacific/portal/checklists/checklist.php?clid=4542> <http://www.diarioelsoldecusco.com/advert/asus-net4switch-crack-free-for-windows-latest-2022/> [https://www.afrogoatinc.com/upload/files/2022/06/RlxVMRyKqt7sLWOUxlzQ\\_05\\_43defb8a5c28424c8d36cf5eba33b531\\_file.pdf](https://www.afrogoatinc.com/upload/files/2022/06/RlxVMRyKqt7sLWOUxlzQ_05_43defb8a5c28424c8d36cf5eba33b531_file.pdf) <https://www.bigdawgusa.com/sanderling-crack-with-serial-key-free/>